# INHALT

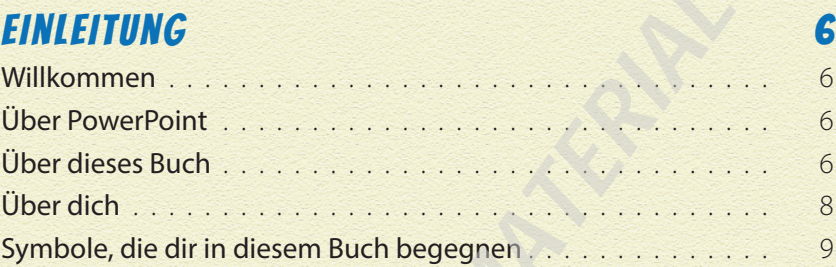

# KAPITEL 1: 3, 2, 1... LOS! 11

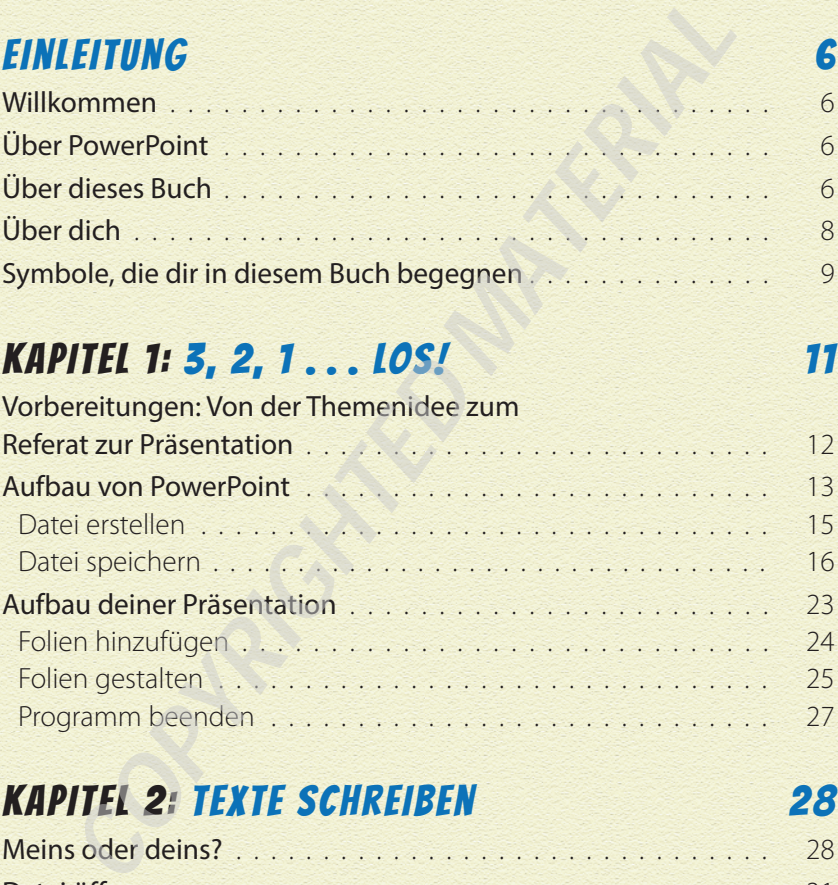

### Kapitel 2: Texte schreiben 28

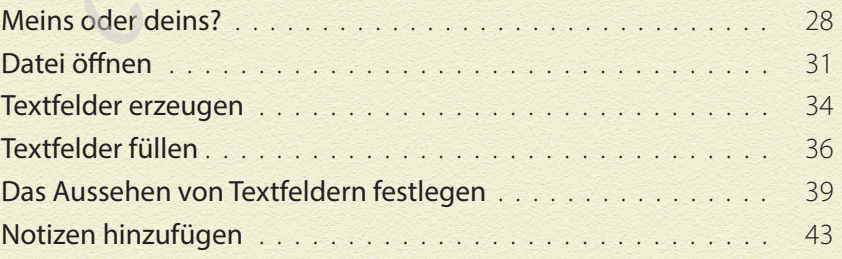

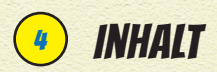

#### KAPITEL 3: JETZT WIRD'S BUNT 46

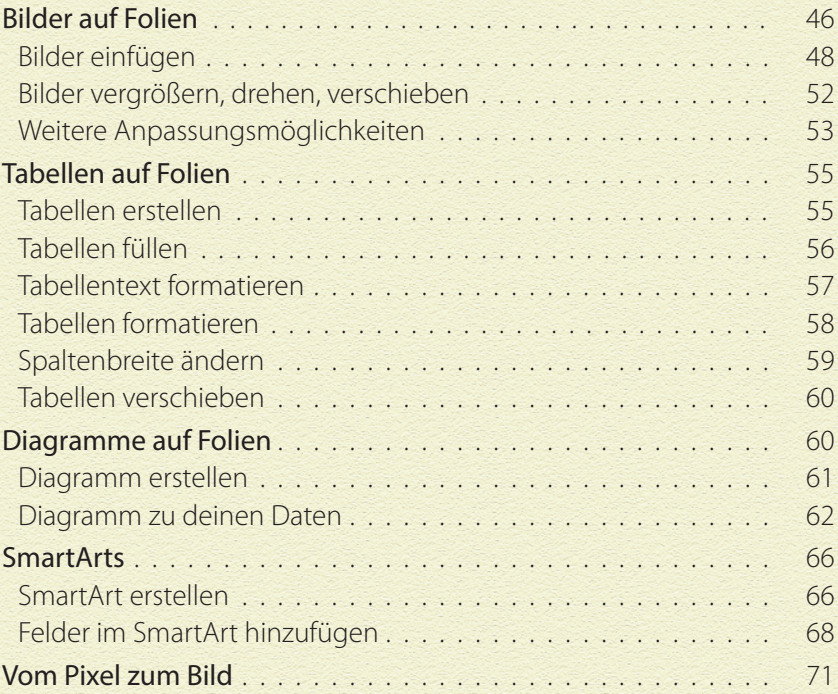

#### KAPITEL 4: IN BEWEGUNG 74

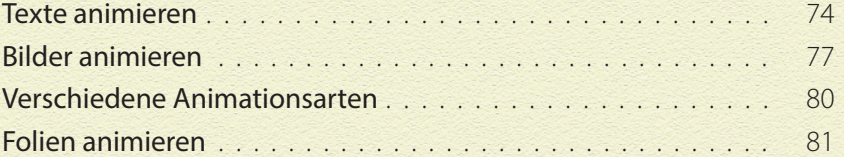

#### KAPITEL 5: GENERALPROBE 83

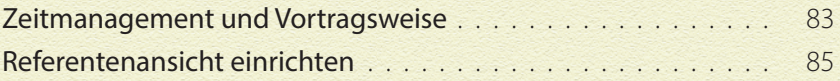

### Kapitel 6: Letzter Schliff 91

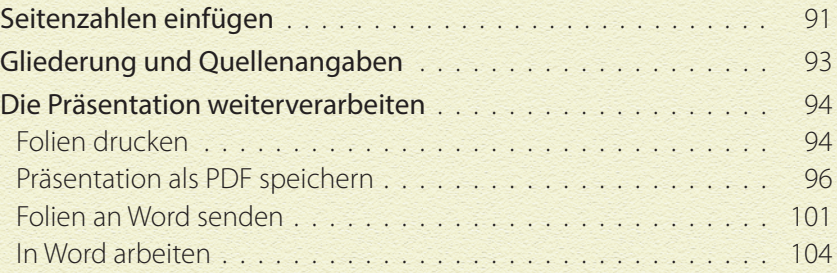

## Kapitel 7: Jetzt wird's gross 108

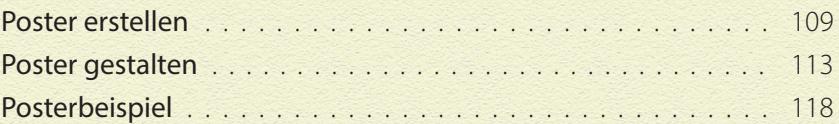

# Lösungen 120

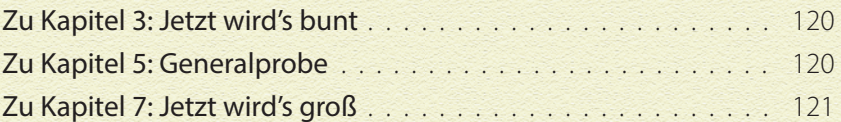

#### Zum Wiederfinden 122

Über die Autorinnen 125

5